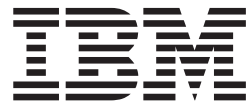

IBM Cúram Social Program Management

# Cúram 财务适配器技术概述指南

 $V 6.0.5$ 

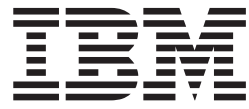

IBM Cúram Social Program Management

# Cúram 财务适配器技术概述指南

 $V 6.0.5$ 

#### 声明

在使用此信息及其支持的产品之前, 请参阅第15页的"声明"中的信息

修订时间: 2013 年 5 月

此修订版适用于 IBM Cúram Social Program Management V6.0.5 以及所有后续发行版, 直到在新版本中另有声明为止。 Licensed Materials - Property of IBM.

#### © Copyright IBM Corporation 2012, 2013.

© Cúram Software Limited. 2011. All rights reserved.

# 目录

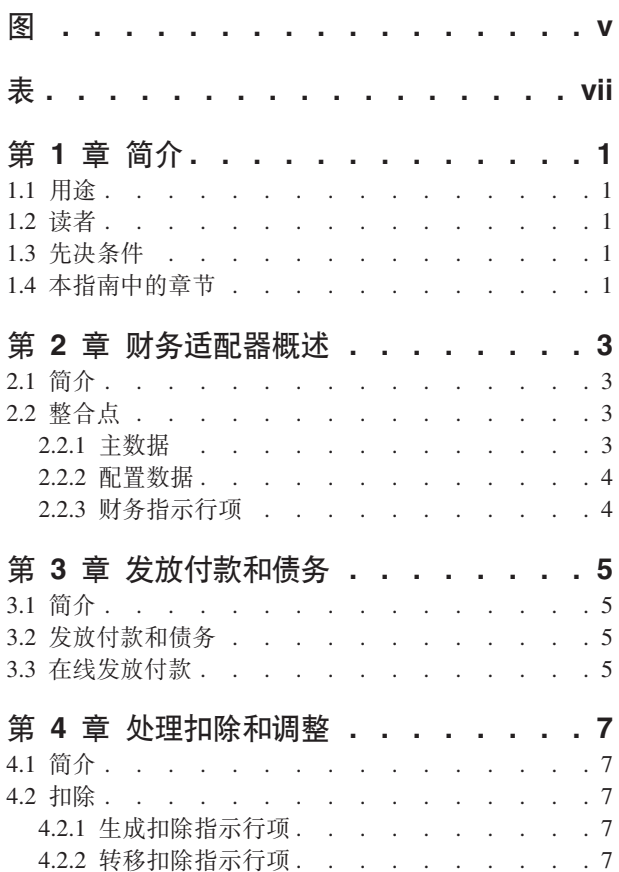

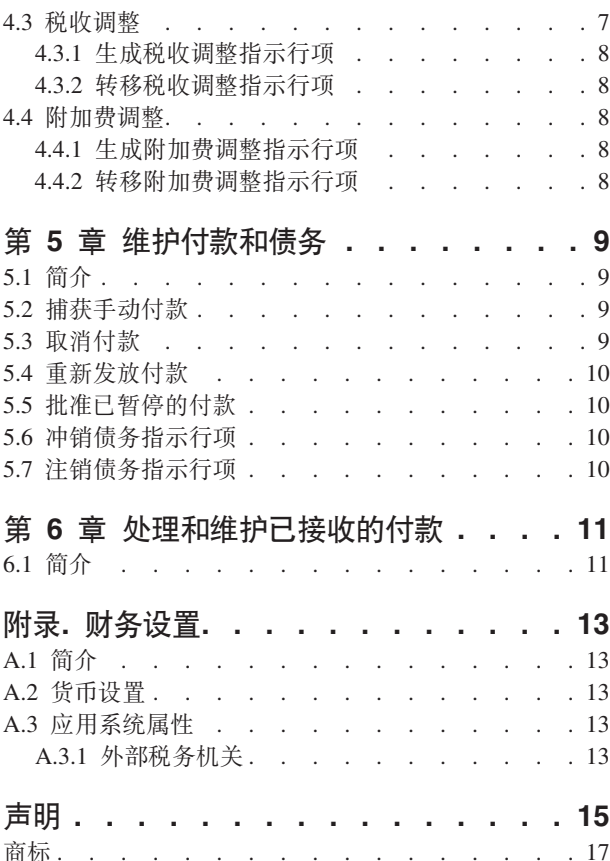

# <span id="page-6-0"></span>图

1. 综合环境的一般部署 . . . . . . . . . 3

<span id="page-8-0"></span>表

# <span id="page-10-0"></span>第1章 简介

#### 1.1 用涂

本指南的用途就是提供财务适配器中财务处理的高级别概述。阅读本指南后, 读者应对综合环境中的财务处理 以及如何支持这些处理有基本的了解。

为了更好地理解这些概念, 应完整的阅读本指南。本指南不用作培训手册或用户指南。

#### 1.2 读者

本指南是为由组织雇佣的业务分析人员编写的。

#### 1.3 先决条件

本指南的读者应该熟悉社会企业管理(SEM)的基本概念。该应用程序旨在管理社会企业组织的需求。为了定义 应用程序的概念,本指南使用了大家熟知的社会企业组织术语。

它假定读者熟悉财务构建块以及如何使用这些构建块来处理付款、债务和从系统中的个人和雇主接收的付款。 有关这些主题的信息, 请参阅《Cúram 财务指南》。

#### 1.4 本指南中的章节

下表描述了该指南中的章节:

#### 财务适配器概述

本章提供了财务适配器和应用程序与 ERP 系统之间整合点的概述。

#### 生成付款和债务

本章提供了有关生成付款和债务的信息。

#### 处理扣除和调整

本章提供了有关处理扣除、税收调整和附加费调整的信息。

#### 维护付款和债务

本章提供了有关维护付款和债务的信息。这包括有关取消和重新生成付款、批准已暂停的付款以及冲 销和注销债务的信息。

#### 处理和维护已接收的付款

本章提供了有关处理和维护已接收到的付款的信息。可记录已接收到的付款并将其分配给未偿付债 务。

#### 财务设置

本附录提供了, 在将财务适配器与 ERP 系统集成的环境中, 影响财务处理的设置概述。

# <span id="page-12-0"></span>第 2 章 财务适配器概述

#### 2.1 简介

财务适配器提供了将应用程序财务处理与 EPR 财务系统提供的财务处理集成的功能。

## 2.2 整合点

本节提供了在两个系统上必须同步的以支持财务整合的数据详细信息、以及有关应用程序和 ERP 财务系统之间 财务整合点的信息。

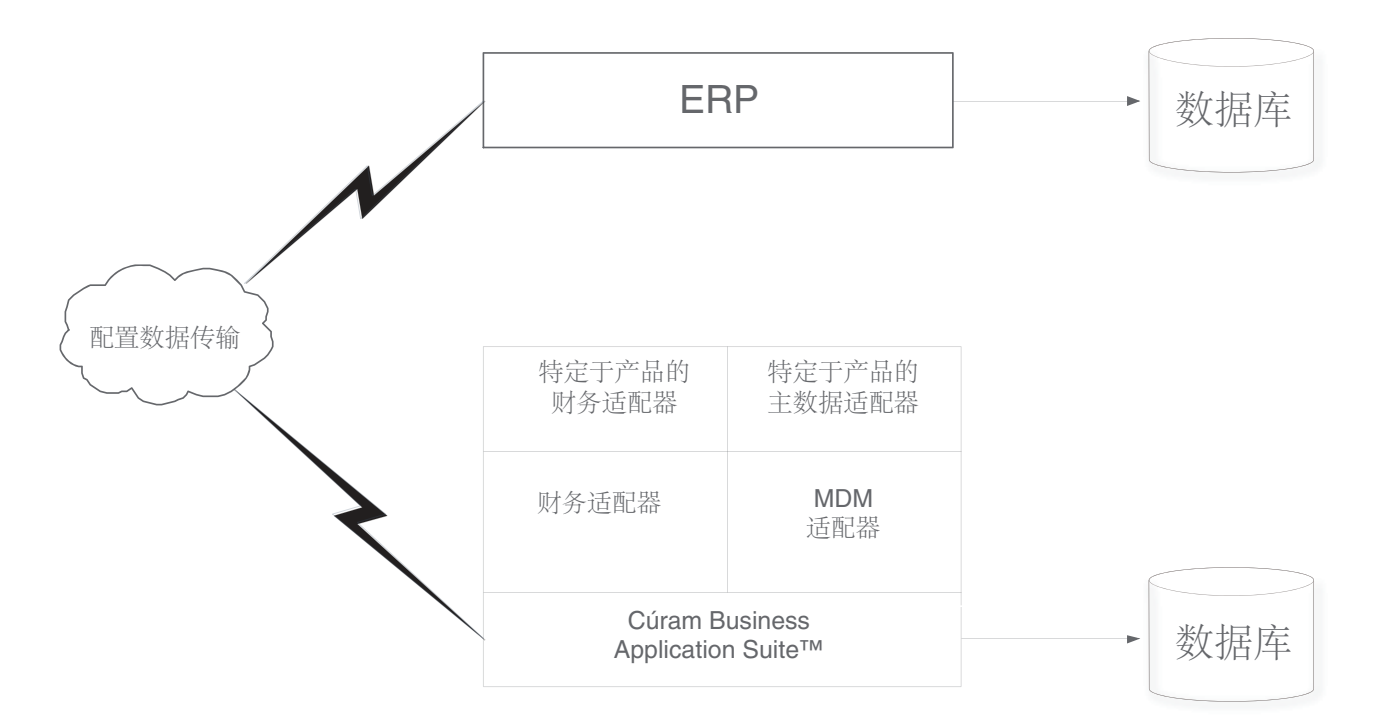

图 1. 综合环境的一般部署

#### 2.2.1 主数据

在综合财务环境中, 在将金融交易发放给客户机之前, ERP 财务系统必须访问该客户机最新的财务信息。该信 息最初注册在该系统中, 必须将其转移至 ERP 财务系统, 以彻底地支持财务整合。该信息包括参与者详细信 息, 以及参与者可用来接收金融交易的地址和银行帐户详细信息。

除了参与者特定的信息外,也必须在两个系统之间传递与案例相关的一些信息,以支持财务整合。案例提供了 交付机制,以将金融交易提供给参与者。因此,ERP 财务系统必须提供必要的交付结构,等同于应用程序中的 案例, 以实现与交付相关的数据可在两个系统上共享。

该对财务整合是关键的信息称为『主数据』。

#### <span id="page-13-0"></span>2.2.2 配置数据

这里阐述了需要在应用程序和 ERP 财务系统之间进行同步的管理数据、以支持财务整合。有关此数据的完整列 表,请参阅《Cúram 综合 ERP 操作指南》。配置数据包括:

- 地址格式
- 银行和银行分行
- 代码表
- 货币
- 交付方法
- 组织结构

该对财务整合也是关键的信息称为配置数据。一旦主数据和配置数据已在两个系统间同步,就可启动本指南中 描述的财务处理。

#### 2.2.3 财务指示行项

在应用程序和 ERP 财务系统之间的财务整合点是指示行项。财务指示行项 (ILI) 是应用程序中最低级别的财务 详细信息。至少要给涉及到的每个财务处理生成一个指示行项。

当处理财务组件时、要创建案例指示行项、而财务组件是支付或记账的日程安排、案例的指示行项是该日程安 排实例, 即, 付款和记账。

请注意、也可在案例处理的外部创建财务指示行项。例如、当将扣除分配给债务时、当捕获到手动付款时以及 当注销债务时等, 就可创建财务指示行项。

指示行项包含了有关存入或支出金额的信息。在特定的涵盖时间段内、此金额应用于参与者或案例金额。例 如, 指示行项可表示, 在从 1 月 1 日到 1 月 7 日期间给 John Smith 支付 \$25。这就意味着, 在 1 月 1 日, 他的帐户存入了 \$25。

所有的指示行项也都有状态,即,未处理、已转移或已处理和未偿付额,即,仍可用于存人或支出的金额。指 示行项的未偿付额与其状态相关。未处理或已转移的指示行项有等于其完整存入或支出金额的未偿付额。已处 理的指示行项可能有个为零的未处理金额。但是,请注意,可能不一次处理指示行项,以便其未偿付额也可大 于零(但要小于指示行项的总金额)。

『已转移』状态是特定于综合财务环境的。它表示, 为了进一步处理, 已将指示行项发送给 ERP 系统。

另外, 所有的指示行项都有类别和类型。ERP 系统可使用类别和类型以把汇总成一个金融交易的指示行项进行 组合, 例如, 付款和债务。

在《Cúram 财务指南》中提供了列示了所有指示行项类型的表格。

# <span id="page-14-0"></span>第 3 章 发放付款和债务

#### 3.1 简介

本章提供了有关综合财务环境中如何发放付款和债务的信息。

## 3.2 发放付款和债务

在非综合环境中、当运行财务批处理套件时、就会自动发放活动案例就要到期的付款和债务。有关更多信息、 请参阅《Cúram 财务指南》。

在综合财务环境中,需要不同的批处理过程序列来发放付款或债务。首先,运行确定产品交付资格批处理过 程,以生成财务组件。然后,运行生成指示行项批处理过程,以生成指示行项。此后,运行转移指示行项批处 理过程、将财务指示行项从应用程序复制到综合 ERP 财务系统、以进行进一步的处理。

当 ERP 系统将指示行项适当地整合到付款或债务中时,就会将文档状态消息返回给每个已处理的指示行项的应 用程序。每个消息都包含了有关 ERP 系统中指示行项的当前状态信息。包含以下信息:

- 外部标识 跨系统标识、用来唯一地确定此跨所有系统的指示行项。
- 状态 EPR 财务系统中指示行项的当前状态。
- 未处理金额 该指示行项上的余额。
- 付款文档标识 包含此付款指示行项的付款标识。
- 发票文档标识 包含此债务指示行项的发票标识。

#### **3.3** 在线发放付款

可为没有运行财务批处理套件的单个津贴案例在线发放付款。如果主要客户需要紧急援助、这可能就是必须 的。仅可为活动案例在线发放付款。

在线发放付款与财务批处理套件的过程相似。该指示行项由应用程序创建, 然后转移到 ERP 系统以进一步处 理。一旦 ERP 系统已处理了指示行项,就会给应用程序返回相关的状态更新消息,也会相应的更新保存在应用 程序中的指示行项。

## <span id="page-16-0"></span>第 4 章 处理扣除和调整

#### 4.1 简介

本章提供了有关如何在综合财务环境中处理扣除和调整的信息。当生成付款和债务时,就会处理扣除和调整。 扣除和税收调整适合于津贴; 附加费调整适合于债务。

#### 4.2 扣除

扣除允许组织分配部分个人津贴支付以用作特定目的。此目的取决于扣除的类别。应用程序中共有三种扣除类 别: 已应用的扣除、未应用的扣除和第三方扣除。

对于已应用的扣除, 金额是从津贴中扣除并可将其应用到任何参与者的未偿付债务。

对于未应用的扣除,金额也是从津贴中扣除。然后将其以对组织来说是可支付的未处理指示行项存储在系统 上。未应用的扣除用于偿还以前由组织支付的款项。

第三方扣除允许部分个人津贴直接用于偿还所欠第三方的账单、费用或债务。第三方可对任何其他在系统上注 册的参与者进行支付。有关扣除的更多信息, 请参阅《Cúram 扣除指南》。

在综合财务环境中,应用程序负责生成扣除指示行项,并负责将它们转移到 ERP 系统以进一步处理。

#### 4.2.1 牛成扣除指示行项

财务指示行项是由相关扣除财务组件的处理为所有三种扣除类别(已应用、未应用和第三方)生成的。将扣除 财务组件按生成指示行项批处理过程的部分来处理。

对处理的每个扣除,要创建两个行项记录。第一个为『扣除项』,且是针对津贴的支出。第二个为『扣除付 款。、根据扣除的类别、应用于债务、存储在系统上或者支付给第三方。

创建的『扣除项』和『扣除付款』指示行项通过由系统自动创建的关系记录相互关联。这是用来跟踪可从其付 款中进行扣除的案例提名。

#### 4.2.2 转移扣除指示行项

在综合财务环境中、会将所有扣除项指示行项连同将其生成的案例指示行项一起转移到 ERP 系统中、但是、扣 除付款指示行项的转移可能会根据扣除类别而改变。

例如, 将总是要转移已应用的和第三方扣除的付款指示行项。鉴于它们是返回给机构的付款并可在结算该帐户 时可造成困难, 不会转移未应用的扣除付款指示行项。

#### 4.3 税收调整

可通过相关税收来调整津贴。税收调整处理在津贴产品级别上设置。这就是说,税收将适合此津贴的所有付 款。

在综合财务环境中、应用程序负责生成税收指示行项、并将它们转移到 ERP 系统以进一步处理。

#### <span id="page-17-0"></span>4.3.1 生成税收调整指示行项

当运行生成指示行项批处理过程时、或在线生成付款时、该系统会确定是否应将税收应用于津贴。如果税收应 该应用于津贴,系统就会创建两个指示行项。第一个为『税务扣除』,且是针对津贴的支出。第二个为『纳 税』, 用于支付税务机关。

这两个为税收调整创建的指示行项通过关系记录相互关联。这是用来跟踪可从其付款中进行税收调整的案例提 名。

#### 4.3.2 转移税收调整指示行项

在综合财务环境中,将所有税收扣除指示行项连同将其生成的案例指示行项一起转移到 ERP 系统中。但是,税 收付款指示行项的转移是可通过更多信息的管理属性来配置的。有关更多详细信息、请参阅附录 A。

例如, 如果综合财务环境由非政府机构 (NGO) 使用, 那么, 税务机关可能是个独立的组织。在这种情况下, 税 收行为同第三方扣除相同,即,将会把纳税扣除转移到 ERP 财务系统以进一步处理。如果综合环境由负责收税 的相同组织使用,那么它的行为应该与未应用扣除相同,即,将不会转移纳税指示行项。

## 4.4 附加费调整

附加费是对在适当的时间段内尚未处理的债务收取的额外费用。与税收调整处理一样,附加费调整处理也在产 品级别上设置。

在综合财务环境中,应用程序负责生成附加费指示行项并将他们转移到 ERP 系统以进行进一步处理。

#### 4.4.1 生成附加费调整指示行项

在综合财务环境中,每次运行转移指示行项批处理过程时,系统就会搜索未偿付金额大于零的所有现存指示行 项。然后,它就会确定每个指示行项是否需要附加费调整处理,以及针对附加费处理的指示行项是否已到期。 如果这三个因素都满足,该系统就会将附加费费率应用到未处理的债务金额,以确定附加费金额。然后,就会 为附加费调整创建指示行项。

#### 4.4.2 转移附加费调整指示行项

到 ERP 财务系统的附加费指示行项的转移也由转移指示行项批处理过程执行。

## <span id="page-18-0"></span>第 5 章 维护付款和债务

#### 5.1 简介

本章提供了综合财务环境中有关维护付款和债务的信息。付款维护功能包括能捕获手动付款、取消并废止付 款、重新生成付款和批准已暂停的付款。债务的维护功能包括可冲销和注销指示行项。

#### 5.2 捕获手动付款

手动付款是对案例提名进行的从系统外部发放的付款, 即, 系统离线时。如果由于某些原因系统不可用, 且将 付款发送给个人, 那么, 就可在系统上捕获到关于该手动付款的信息。

在综合财务环境中,捕获手动付款会调用将所有付款元素重新创建到指示行项中的过程。指示行项创建完成 后,接着就会将他们转移到 ERP 财务系统以进一步处理。

既然这些指示行项表示的是已将其传递到客户的手动付款、重要的是、应该用这种方法标记这些指示行项、以 便 ERP 财务系统知道尚未对它们按标准付款进行处理。为此,应将每个手动付款指示行项标记为已暂停,并包 括手动付款参考号。此参考号会涉及到支票或凭单号、通过该参考号、手动付款就可进行传递并可由 ERP 财务 系统用于清除此指示行项。

## 5.3 取消付款

可取消发放出错的付款。取消付款表明尚未接收到付款。例如、如果参与者报告邮件中缺少支票、那么就可取 消付款。当取消付款后,也会取消所有构成付款的指示行项,并且它们的状态就会从工已处理工变成工已取 消儿。

当取消付款后,就会否定付款而不是从系统中删除。其目的就是记账和跟踪。要为每个包括在付款中的指示行 项创建冲销指令行项。

在综合财务环境中、取消付款涉及跨两个系统的大量协调步骤。在系统中正常启动取消。但是、在确定取消该 付款是否有效之前,要给 ERP 财务系统发送涉及指示行项当前状态的请求。这可确保最新的信息可用于评估系 统。

一旦同步了指示行项信息,且由系统核准了取消,就会将付款取消请求发送给包含在付款中的每个指示行项的 ERP 财务系统。

当 ERP 财务系统成功处理了每个取消请求时, 就会生成文档状态信息, 指明现在有关的指示行项的状态为 『已 取消」。

当这些文档的状态信息返回给应用程序时, 『已取消』状态向系统指明现在在应用程序侧系统上已完成了取消 过程。这涉及更新指示行项的状态和创建适当的冲销指令行项。

已引入新的付款状态『已部分取消』。此状态特定于综合财务环境。它表示, 已在 ERP 财务系统上成功取消了 构成付款的部分付款指示行项,而不是所有的付款指示行项。从带有已取消状态的 ERP 财务系统返回的首个文 档状态消息可使付款状态由应用程序系统更新为『已部分取消』。仅当构成付款的所有指示行项都已确认为已 取消时, 付款状态才可更新为 『已取消』。

#### <span id="page-19-0"></span>5.4 重新发放付款

任何已取消的付款都可重新发放给原始被提名者或备用提名。例如、可将已失败的支票付款重新发放给原始被 提名者。

在综合财务环境中, 当重新发放付款时, 会创建新的指示行项, 并将其转移到 ERP 财务系统以进一步处理。

一旦完全取消了付款, 仅可重新发放付款。不可能重新发放已部分取消的付款。

#### 5.5 批准已暂停的付款

在综合财务环境中, 在将一组指示行项转移到 ERP 财务系统以进一步处理过程中, 要将他们按组进行评估, 以 检查他们是否违反付款暂停业务规则。如果发现正被检查的指示行项组满足了暂停标准、那么就暂停那些指示 行项。

仍可将已暂停的指示行项转移到 ERP 财务系统, 但应将他们明确地标记为已暂停。这表示, 在将他们核准前, ERP 财务系统尚未对他们进行处理。既然对指示行项是按组进行评估的,那么就必须保留该编组信息。组中的 每个指示行项都标记了相同的编组标识。这就可使应用程序系统将该组指示行项显示为『虚拟』付款、因此显 示出『批准』或『取消』选项、这些是对已暂停的付款调查后要求用户进行的操作。

案例提名将不会接收到已暂停的付款,除非组织已核准了该付款。批准已暂停的付款告知 ERP 财务系统,这些 已暂停的指示行项现在可用于进一步处理。取消已暂停的付款与上述描述的取消付款的过程是相同的。

#### 5.6 冲销债务指示行项

可冲销债务指示行项以便被提名者不再负责债务金额。例如、如果给雇主开出了不正确的账单、可冲销不正确 的债务指示行项、以便雇主不再欠债。

当冲销债务后、是否定债务金额而不是从系统中删除。其目的就是记账和跟踪。要为每个包括在债务中的指示 行项创建冲销指令行项。

在综合财务环境中, 取消债务与上面描述的取消付款的过程是相同的。

如果在将其冲销前,已给债务指示行项进行了任何分配,ERP 财务系统的职责就是确保这些分配可再次用来应 用于其他未偿付债务。

## 5.7 注销债务指示行项

可注销全部的或部分债务指示行项,以便被提名者不再负责已注销的金额。例如,如果某人宣布破产,那么就 可注销此人员对组织的全部或部分债务。

注销的金额可小于等于债务指示行项的未偿付额。

在综合财务环境中, 注销客户全部或部分债务的功能是 ERP 财务系统的职责。

# <span id="page-20-0"></span>第 6 章 处理和维护已接收的付款

## **6.1 ri**

本章提供了有关处理和维护已接收到的付款的信息。接收的付款是由组织接收的并记录在系统上的金额。通常 将接收到的付款发送给组织以响应账单。也就是说,它们用于清偿债务。与付款和债务不同的是,接收到的付 款不是作为案例处理的部分产生(财务批处理套件)。相反,用户将它们记录在系统上,并将其与个人或雇主 的财务相关联。

在综合财务环境中, ERP 系统负责管理所有接收到的付款。下列业务流程应由 ERP 财务系统提供:

- 记录从个人或雇主接收到的付款
- 将接收到的付款记录在暂记账户中
- 转移从暂记帐户接收到的付款
- 分配接收到的付款
- 分配债务
- 冲销收到的付款
- 注销冲销的已接收付款

# <span id="page-22-0"></span>附录. 财务设置

## A.1 简介

本附录提供了综合财务环境中影响财务处理的设置概述。

## A.2 货币设置

货币兑换费率应在综合财务环境中的 ERP 系统中维护。货币兑换费率用于应用程序中、表明金融交易可应用的 汇率适用于外币。ERP 系统的职责就是将应用程序提供的缺省货币金额换算成相应的金融交易外币金额。

## A.3 应用系统属性

本节描述了综合财务环境中特别关注的其他应用系统属性设置。

#### A.3.1 外部税务机关

此应用系统属性定义了纳税指示行项(即,传递到税务机关帐户的项)是否会从应用程序转移到 ERP 财务系统 以进一步处理。

如果综合财务环境由非政府机构 (NGO) 使用, 那么税务机关可能为独立的组织。在这种情况下, 纳税指示行项 就会转移到 ERP 财务系统以进一步处理。如果综合环境正由负责收税的相同组织使用, 鉴于它们是返回给机构 的付款并可在结算该帐户时可造成困难,那么纳税指示行项就不会转移。

# <span id="page-24-0"></span>**声**

本信息是为在美国提供的产品和服务编写的。IBM 可能在其他国家或地区不提供本文档中讨论的产品、服务或 功能特性。有关您当前所在区域的产品和服务的信息,请向您当地的 IBM 代表咨询。任何对 IBM 产品、程序 或服务的引用并非意在明示或暗示只能使用 IBM 的产品、程序或服务。只要不侵犯 IBM 的知识产权, 任何同 等功能的产品、程序或服务,都可以代替 IBM 产品、程序或服务。但是, 评估和验证任何非 IBM 产品、程序 或服务的操作,由用户自行负责。IBM 公司可能已拥有或正在申请与本文档内容有关的各项专利。提供本文档 并不意味着授予用户使用这些专利的任何许可。您可以用书面形式将许可查询寄往:

IBM Director of Licensing

IBM Corporation

North Castle Drive

Armonk, NY 10504-1785

U.S.A.

有关双字节 (DBCS) 信息的许可查询、请与您所在国家或地区的 IBM 知识产权部门联系、或用书面方式将查 询寄往:

Intellectual Property Licensing

Legal and Intellectual Property Law.

IBM Japan Ltd.

19-21, Nihonbashi-Hakozakicho, Chuo-ku

Tokyo 103-8510, Japan

本条款不适用英国或任何这样的条款与当地法律不一致的国家或地区: International Business Machines Corporation"按现状"提供本出版物, 不附有任何种类的(无论是明示的还是暗含的)保证, 包括但不限于暗含的有 关非侵权、适销和适用于某种特定用途的保证。某些国家或地区在某些交易中不允许免除明示或暗含的保证。 因此本条款可能不适用于您。

本信息可能包含技术方面不够准确的地方或印刷错误。本信息将定期更改:这些更改将编入本信息的新版本 中。IBM 可以随时对本出版物中描述的产品和 / 或程序进行改进和 / 或更改, 而不另行通知。

本信息中对任何非 IBM Web 站点的引用都只是为了方便起见才提供的, 不以任何方式充当对那些 Web 站点 的保证。那些 Web 站点中的资料不是 IBM 产品资料的一部分, 使用那些 Web 站点带来的风险将由您自行承 相.

IBM 可以按它认为适当的任何方式使用或分发您所提供的任何信息而无须对您承担任何责任。本程序的被许可 方如果要了解有关程序的信息以达到如下目的: (i) 使其能够在独立创建的程序和其它程序 ( 包括本程序 ) 之间 进行信息交换, 以及 (ii) 使其能够对已经交换的信息进行相互使用, 请与下列地址联系:

#### IBM Corporation

Dept F6, Bldg 1

294 Route 100

Somers NY 10589-3216

U.S.A.

只要遵守适当的条件和条款,包括某些情形下的一定数量的付费,都可获得这方面的信息。

本资料中描述的许可程序及其所有可用的许可资料均由 IBM 依据 IBM 客户协议、IBM 国际程序许可协议或 任何同等协议中的条款提供。

此处包含的任何性能数据都是在受控环境中测得的。因此,在其他操作环境中获取的数据可能会有明显的不 同。有些测量可能是在开发级的系统上进行的,因此不保证与一般可用系统上进行的测量结果相同。此外,有 些测量可能是通过推算估计出来的。实际结果可能会不同。本文档的用户应当验证其特定环境的适用数据。

涉及非 IBM 产品的信息可从这些产品的供应商、其出版说明或其他可公开获得的资料中获取。

IBM 没有对这些产品进行测试, 也无法确认其性能的精确性、兼容性或任何其他关于非 IBM 产品的声明。有 关非 IBM 产品性能的问题应当向这些产品的供应商提出。

除其所表示的目标和主题外,所有关于 IBM 未来发展方向和意图的声明,如有更改和撤销,恕不另行通知

所有 IBM 的价格均是 IBM 当前的建议零售价,可随时更改而不另行通知。经销商的报价可能会不同。

本信息仅用于规划的目的。在所述产品可用之前, 此处的信息可能会更改。

本资料包含日常业务运营中使用的数据与报告的示例。为了尽可能完整地说明这些示例,这些示例中可能会包 括个人、公司、品牌和产品的名称。所有这些名称均属虚构,若与实际企业使用的名称和地址有任何雷同,纯 属巧合。

版权许可证:

本信息包含源语言形式的样本应用程序,用以阐明在不同操作平台上的编程技术。如果是为按照在编写样本程 序的操作平台上的应用程序编程接口 (API) 进行应用程序的开发、使用、经销或分发为目的、您可以任何形 式对这些样本程序进行复制、修改、分发,而无需向 IBM 付费。这些示例尚未在所有条件下经过全面测试。因 此,IBM 不能保证或暗示这些程序的可靠性、可维护性或功能。这些实例程序"按现状"提供、不附有任何种类 的保证。IBM 对于使用这些样本程序所造成的损害不应承担任何责任。

凡这些样本程序的每份拷贝或其任何部分或任何衍生产品,都必须包括如下版权声明:

© (your company name) (year). Portions of this code are derived from IBM Corp. Sample Programs.

© Copyright IBM Corp. \_enter the year or years\_. All rights reserved.

如果您正在查看本信息的软拷贝、图片和彩色图例,它们可能无法显示。

## <span id="page-26-0"></span>**商标**

IBM、IBM 徽标和 ibm.com 是 International Business Machines Corp. 在全球许多管辖区域注册的商标或注册 商标。其他产品和服务名称可能是 IBM 或其他公司的商标。当前的 IBM 商标列表, 可从位于 [http://](http://www.ibm.com/legal/us/en/copytrade.shtml) [www.ibm.com/legal/us/en/copytrade.shtml](http://www.ibm.com/legal/us/en/copytrade.shtml) 的 Web 站点上的"版权和商标信息"部分获取。

其他名称可能是它们各自的所有者的商标。其他公司、产品和服务名称可能是其他公司的商标或服务标记。

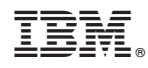

Printed in China